<sup>Документ подисан подговорению й подпись и и выс<mark>шего образования российской федерации</mark></sup> Дата подписания: 28.Федерылы ное государственн<mark>ое автономное образовательное учреждение</mark> **высшего образования** Информация о владельце: ФИО: Исаев Игорь Магомедович Должность: Проректор по безопасности и общим вопросам Уникальный программный ключ:

d7a26b9e8ca85e9<del>8e</del>5de2eb454b4659d061f249<br>d7a26b9e8ca85e9**8ec3de2eb454b4659d061f249** 

# Рабочая программа дисциплины (модуля)

# **Компьютерные технологии в научных исследованиях**

Закреплена за подразделением кафедра ППЭ и ФПП

Направление подготовки 11.04.04 ЭЛЕКТРОНИКА И НАНОЭЛЕКТРОНИКА

Профиль

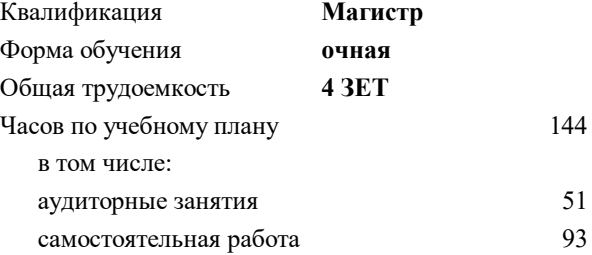

зачет с оценкой 2 Формы контроля в семестрах:

#### **Распределение часов дисциплины по семестрам**

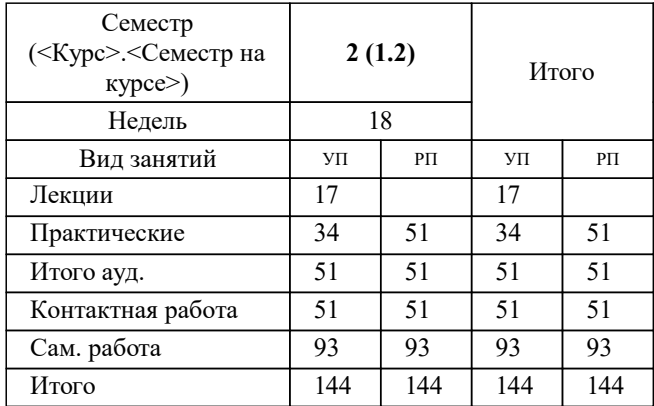

УП: 11.04.04-МЭН-22-2.plx стр. 2

Программу составил(и): *ктн, доцент, Леготин Сергей Александрович*

**Компьютерные технологии в научных исследованиях** Рабочая программа

Разработана в соответствии с ОС ВО:

Самостоятельно устанавливаемый образовательный стандарт высшего образования - магистратура Федеральное государственное автономное образовательное учреждение высшего образования «Национальный исследовательский технологический университет «МИСиС» по направлению подготовки 11.04.04 ЭЛЕКТРОНИКА И НАНОЭЛЕКТРОНИКА (приказ от 05.03.2020 г. № 95 о.в.)

### Составлена на основании учебного плана:

11.04.04 ПОЛУПРОВОДНИКОВЫЕ ПРЕОБРАЗОВАТЕЛИ ЭНЕРГИИ, 11.04.04-МЭН-22-2.plx , утвержденного Ученым советом ФГАОУ ВО НИТУ "МИСиС" в составе соответствующей ОПОП ВО 22.09.2022, протокол № 8-22

Утверждена в составе ОПОП ВО:

11.04.04 ПОЛУПРОВОДНИКОВЫЕ ПРЕОБРАЗОВАТЕЛИ ЭНЕРГИИ, , утвержденной Ученым советом ФГАОУ ВО НИТУ "МИСиС" 22.09.2022, протокол № 8-22

**Кафедра ППЭ и ФПП** Рабочая программа одобрена на заседании

Протокол от 21.06.2022 г., №11

Руководитель подразделения Диденко Сергей Иванович

### **1. ЦЕЛИ ОСВОЕНИЯ**

1.1 Целью освоения дисциплины является формирование у студентов компетенций в соответствие с учебным планом: сформировать способность к аналитическому мышлению при получении углубленного профессионального образования по компьютерным технология в научных исследованиях.

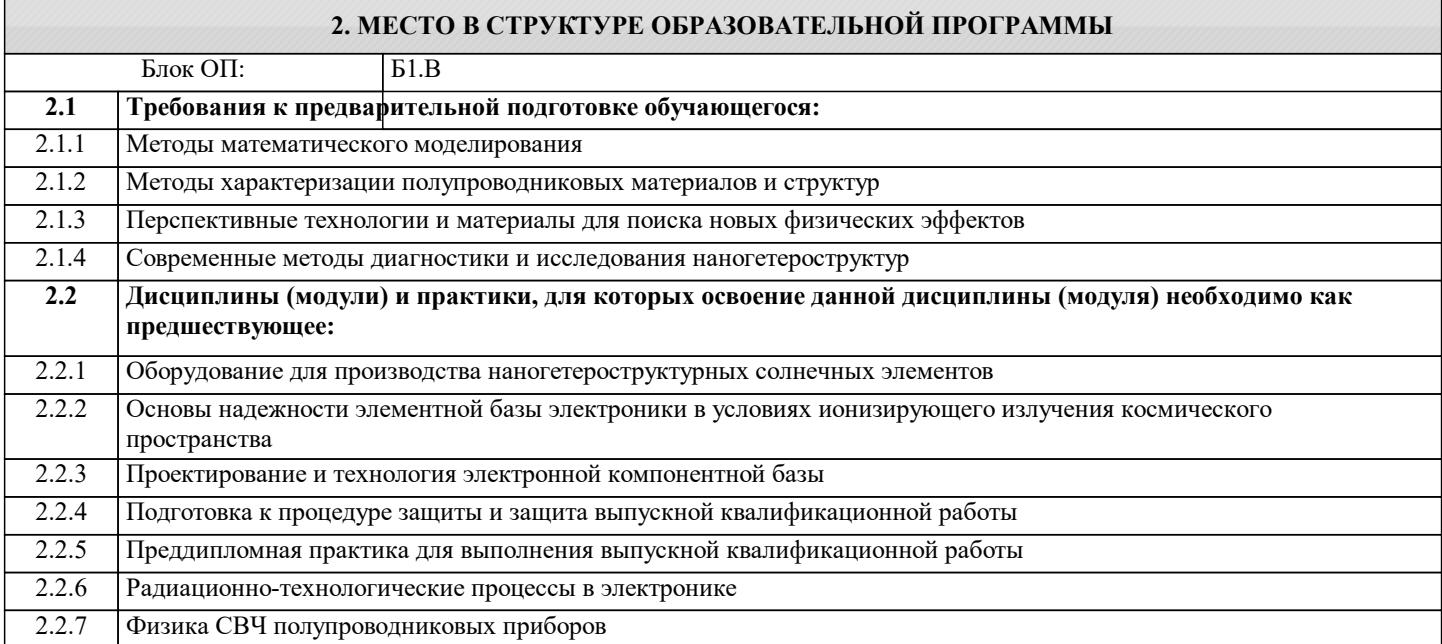

#### **3. РЕЗУЛЬТАТЫ ОБУЧЕНИЯ ПО ДИСЦИПЛИНЕ, СООТНЕСЕННЫЕ С ФОРМИРУЕМЫМИ КОМПЕТЕНЦИЯМИ**

**ОПК-4: Способен проектировать, разрабатывать и применять специализированное программно-математическое обеспечение для проведения исследований и решения инженерных задач в условиях неопределенности и альтернативных решений в рамках междисциплинарных областей**

**Знать:**

ОПК-4-З1 Структуру существующих технологических процессов производства изделий микроэлектроники.

# **Уметь:**

ОПК-4-У1 Применять специализированный САПР е для проведения исследования параметров структур изделий электронной техники.

# **Владеть:**

ОПК-4-В1 Навыками использования компьютерной среды для моделирования параметров изделий электронной техники

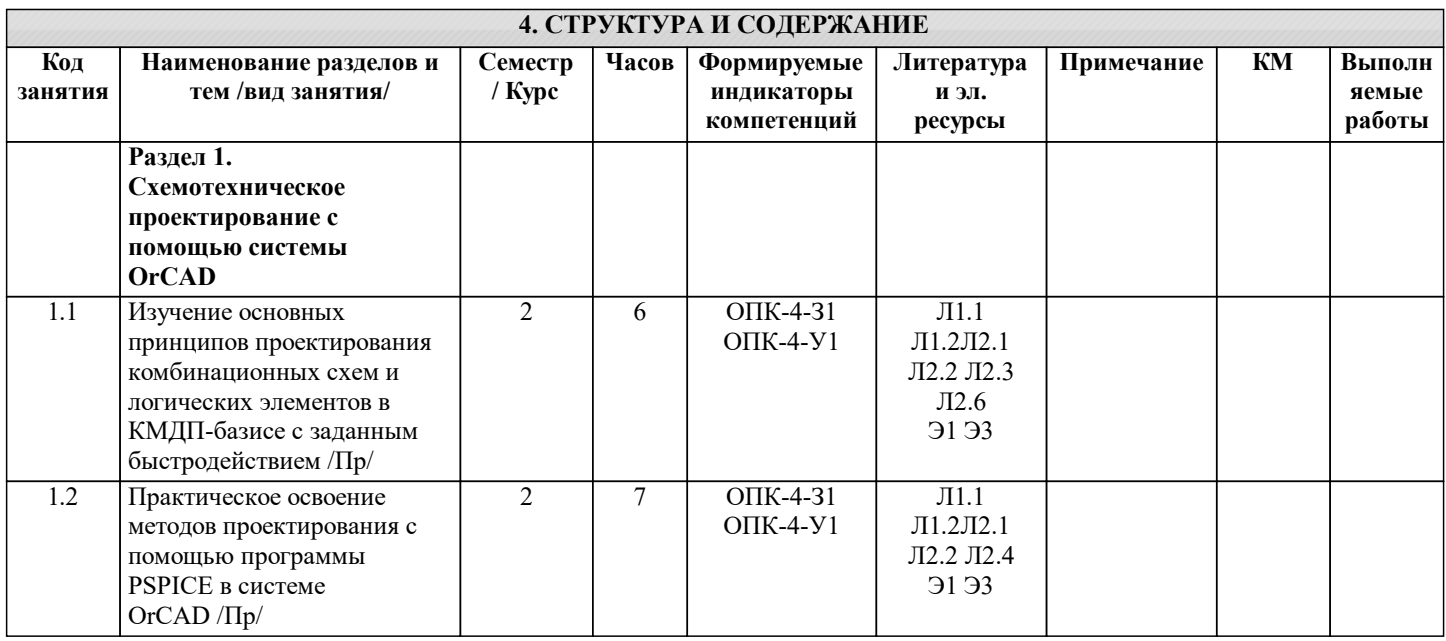

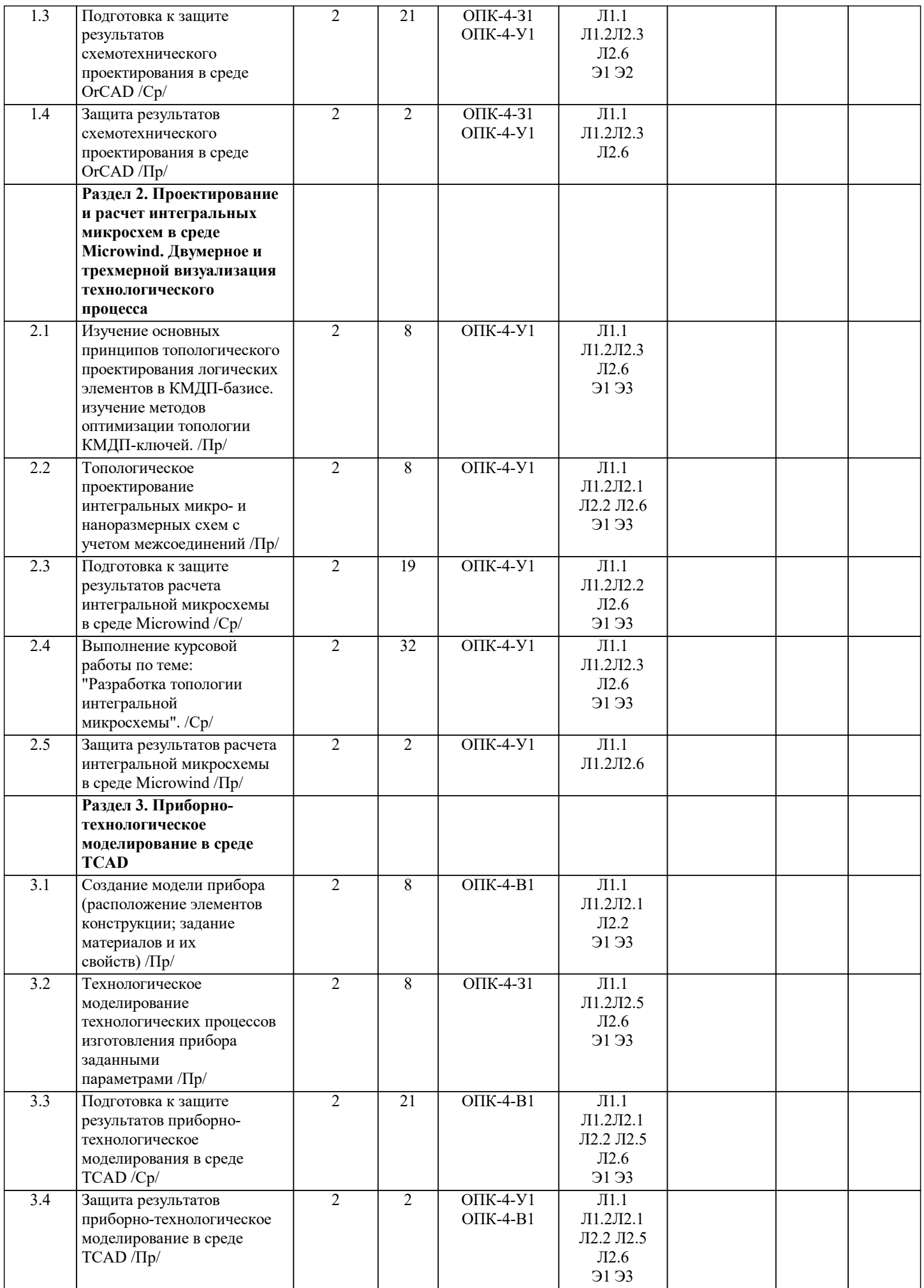

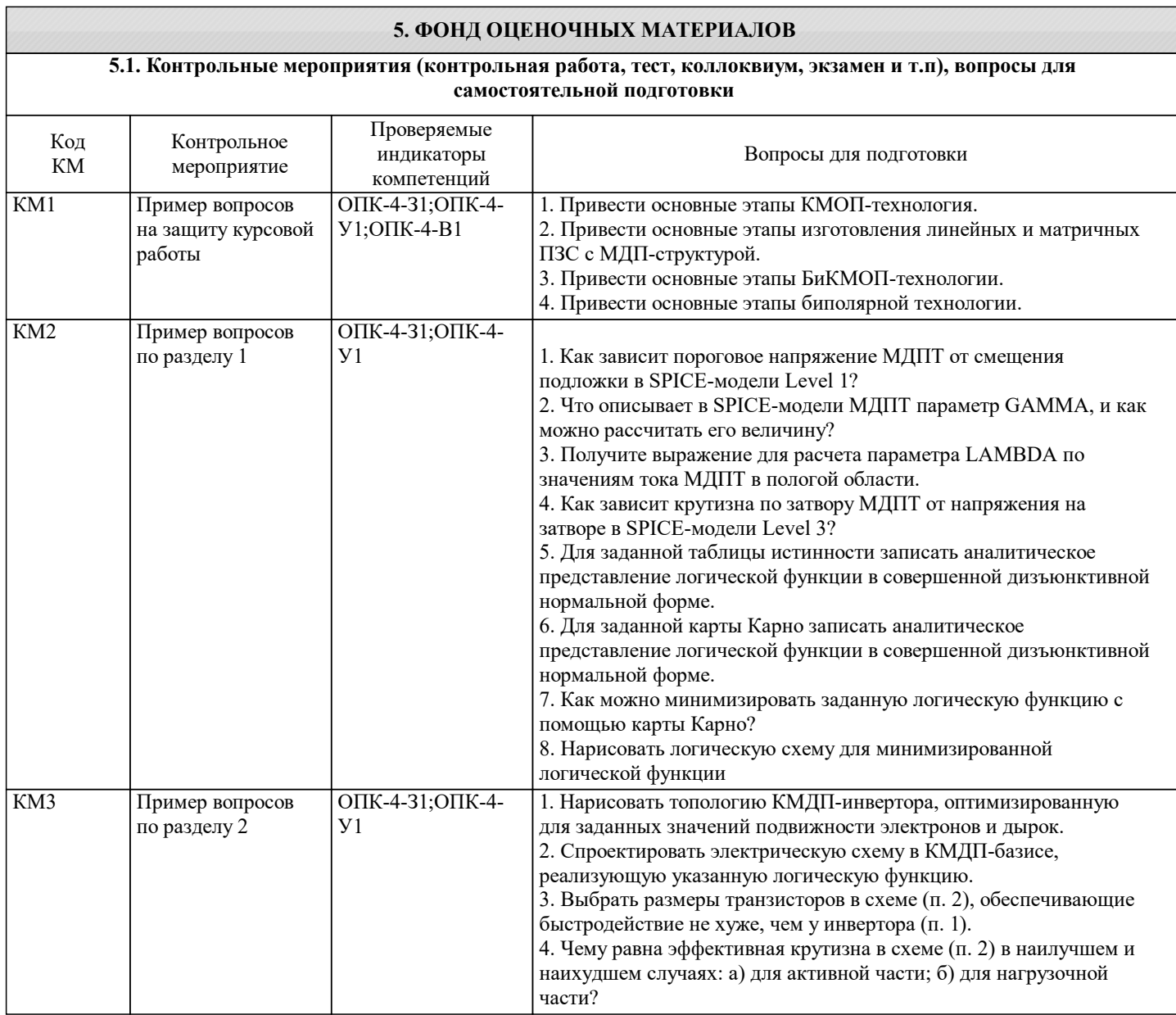

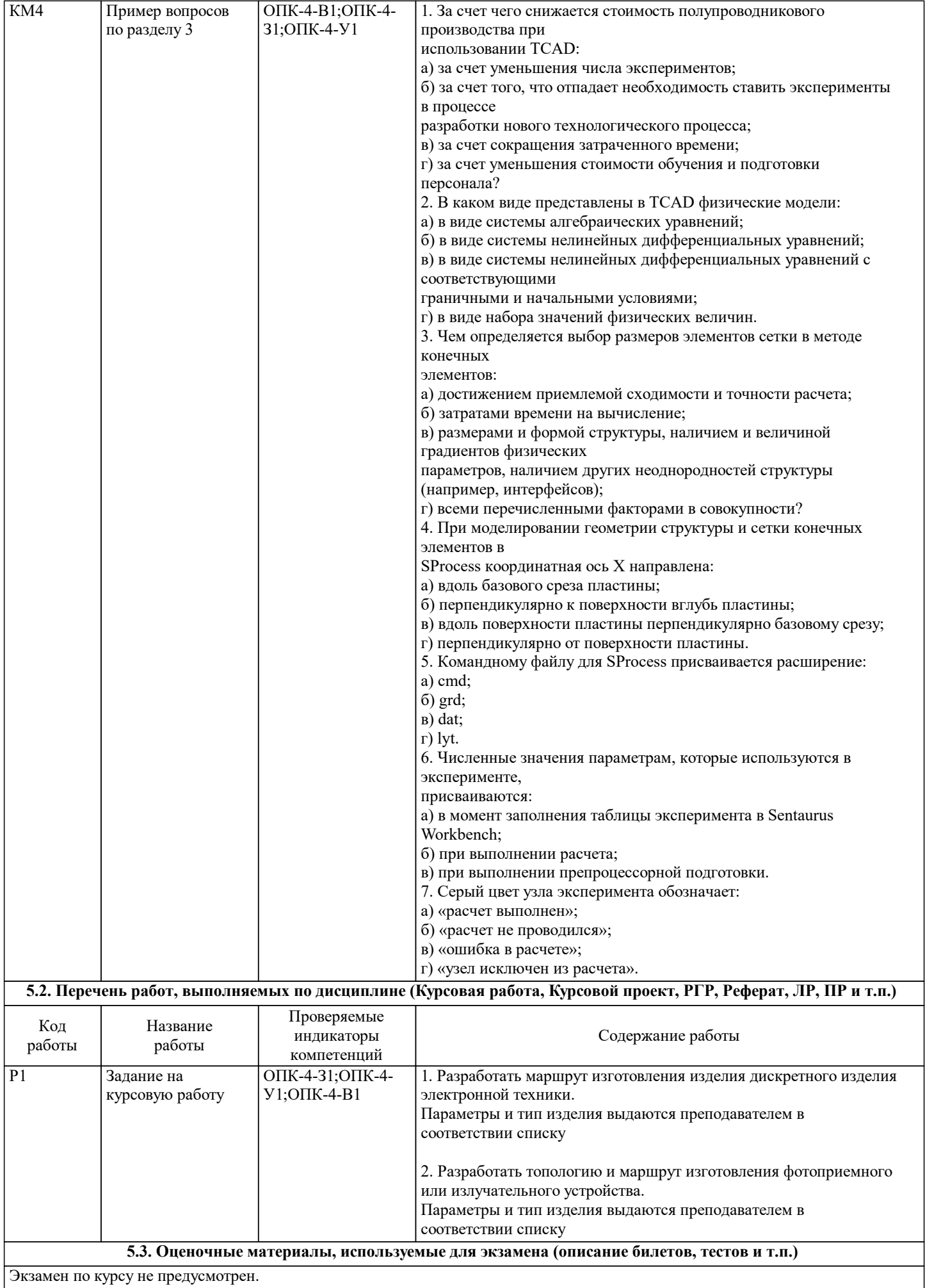

#### **5.4. Методика оценки освоения дисциплины (модуля, практики. НИР)**

По дисциплине для получения зачета студент должен полностью выполнить учебный план: написать все контрольные работы, выполнить и защитить курсовую работу.

Оценки за контрольную работу выставляются по следующим критериям:

а) «отлично» – студент правильно решил задачи и полно ответил на все теоретические вопросы;

б) «хорошо» – студент решил задачи и недостаточно полно ответил на все теоретические вопросы;

в) «удовлетворительно» – студент неправильно решил задачи, неполно ответил на теоретические вопросы;

г) «неудовлетворительно» – студент не решил задачу, не ответил на теоретические вопросы.

Оценки за курсовую работу выставляются по следующим критериям:

а) «отлично» – студент правильно провел необходимые расчеты, представил схемы, технологический маршрут, сделал правильные выводы, исчерпывающе ответил на вопросы при защите работы;

б) «хорошо» –– студент правильно провел необходимые расчеты, представил схемы, технологический маршрут, сделал правильные выводы, недостаточно полно ответил на вопросы при защите работы;;

в) «удовлетворительно» – студент провел необходимые расчеты с незначительными ошибками, представил неверные схемы, сделал неполные или неправильные выводы, недостаточно полно ответил на вопросы при защите работы; г) «неудовлетворительно» –студент провел необходимые расчеты с грубыми ошибками, представил неверные схемы, не верный технологический маршрут, сделал неправильные выводы, не ответил или ответил неверно на вопросы при защите работы;.

Оценка за зачет формируется как среднеарифметическое за все контрольные работы и курсовую работу.

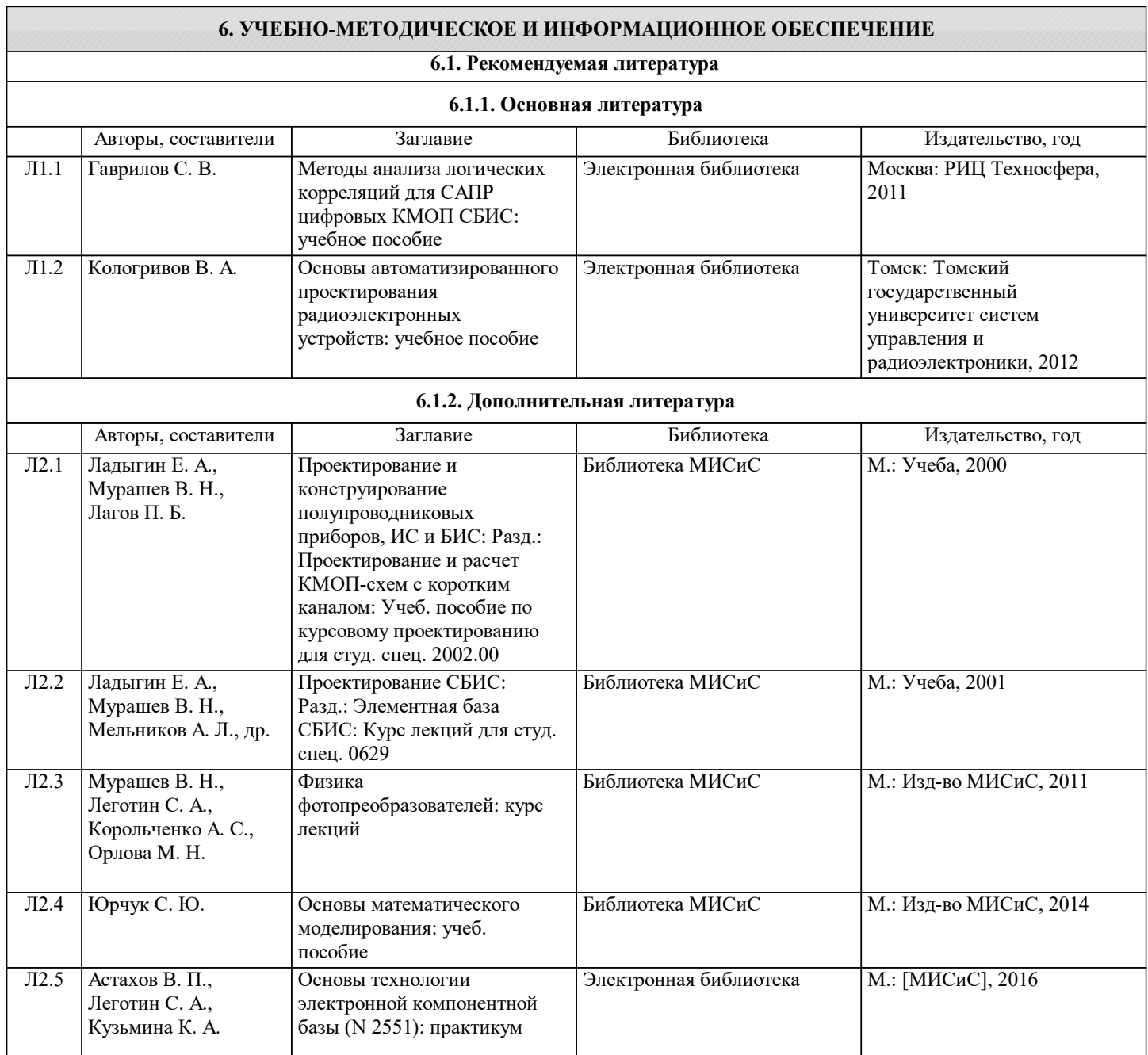

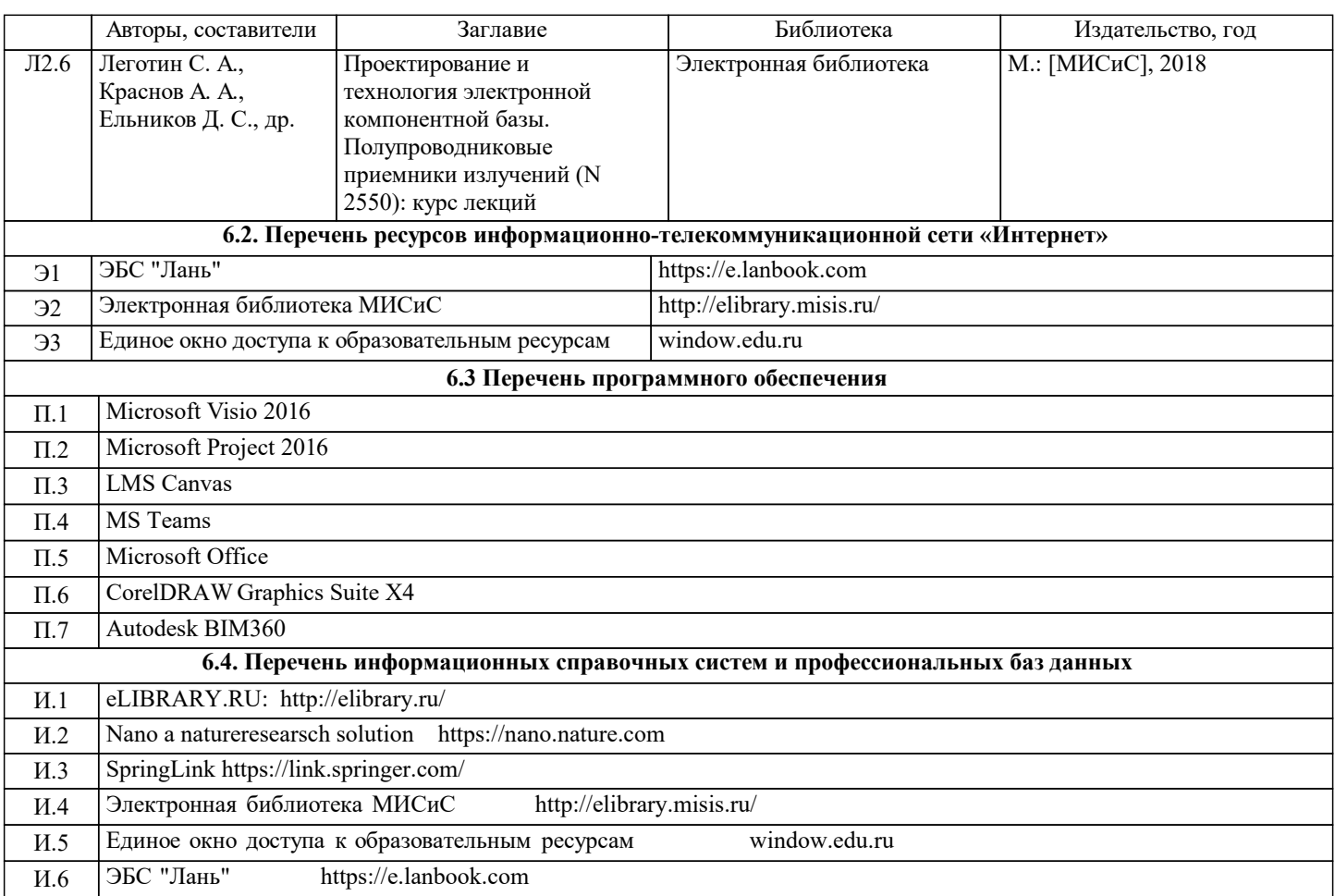

# **7. МАТЕРИАЛЬНО-ТЕХНИЧЕСКОЕ ОБЕСПЕЧЕНИЕ**

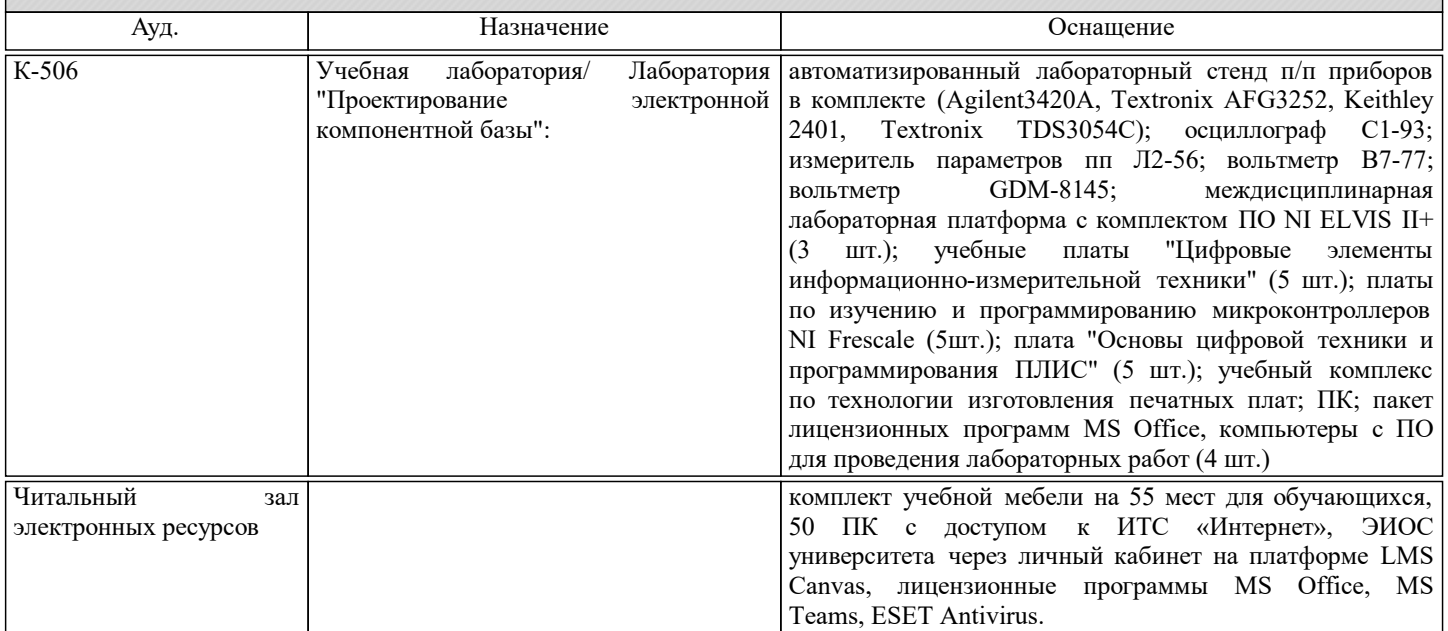

# **8. МЕТОДИЧЕСКИЕ УКАЗАНИЯ ДЛЯ ОБУЧАЮЩИХСЯ**

При изучении дисциплины рекомендуется прорабатывать материал до проведения занятия, используя указанную литературу в разделе "Содержание", методические указания.

Пример выполнения курсовой работы по теме: «Разработка топологии интегральной микросхемы» приведен в приложении.